**Adatbázisok és GIS műveletek pontossága**

# **A bizonytalansági vita résztvevői**

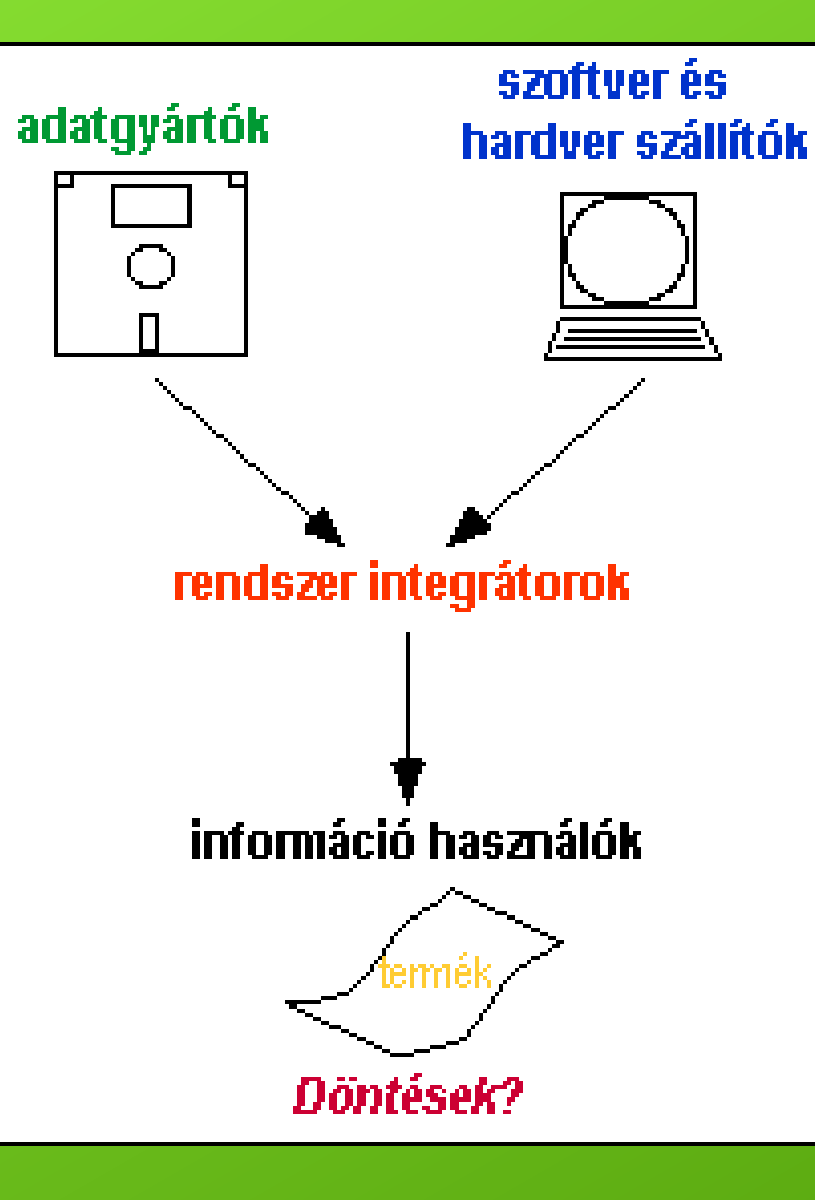

A digitális adatoktól és a létrehozott termékektől is elvárható hogy adott pontossági jellemzőkkel rendelkezzen.

A pontosság (helyzeti, időbeli vagy attribútum) és az élesség közötti különbség.

A metaadatok szabványosítása lehetővé tette, hogy a digitális adatok is tanúsított pontossági jellemzőkkel rendelkezzenek.

**Az élesség az értékes számjegyek száma, ha a pontosság 1m akkor a milliméteres élességnek nincs értelme. Ha azonban a pontosság 1 milliméter akkor az 1 méteres élesség degradálja a pontosságot!**

**A felbontás hasonló az élességhez. Ha az eredeti felvevő berendezés pixel mérete 40 m. volt, a több pixelen való megjelenítés nem fogja javítani a kép információ tartalmát** 

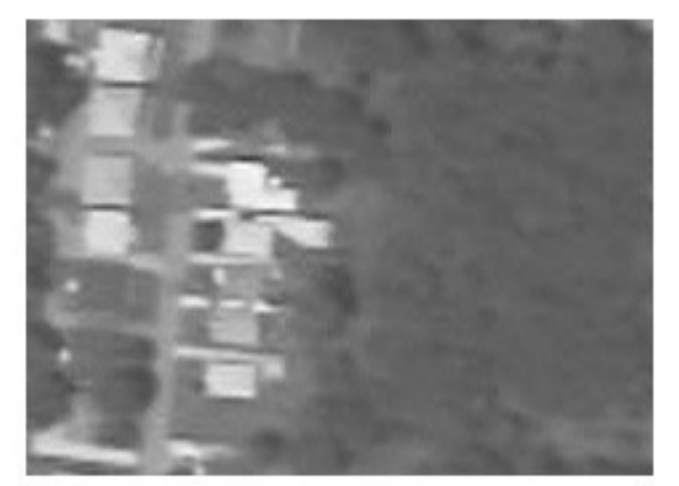

 $(a)$ 

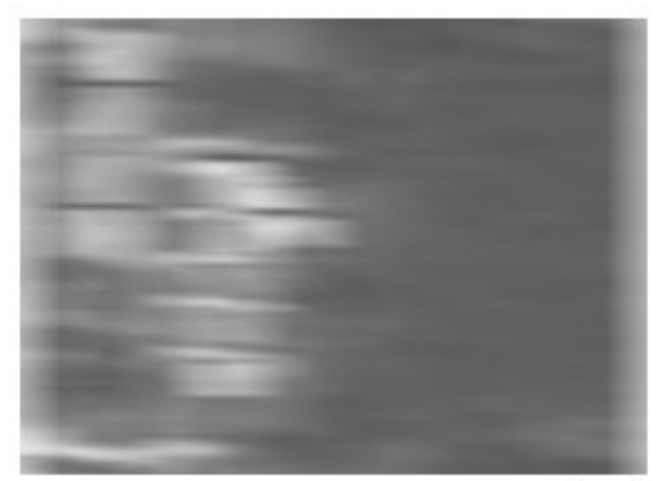

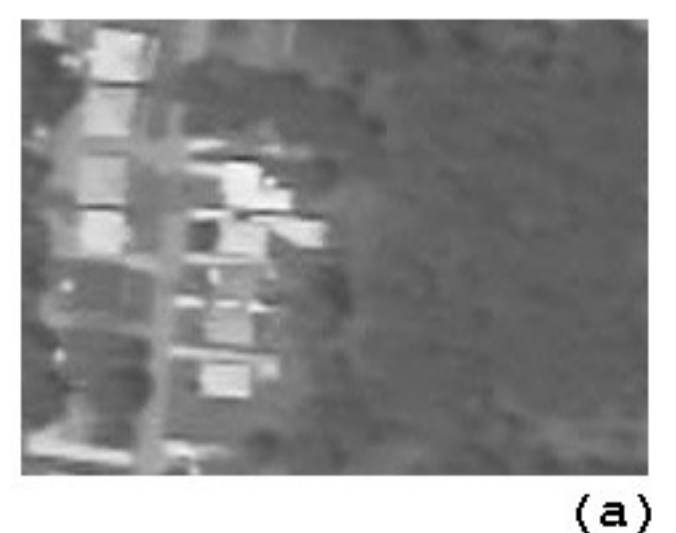

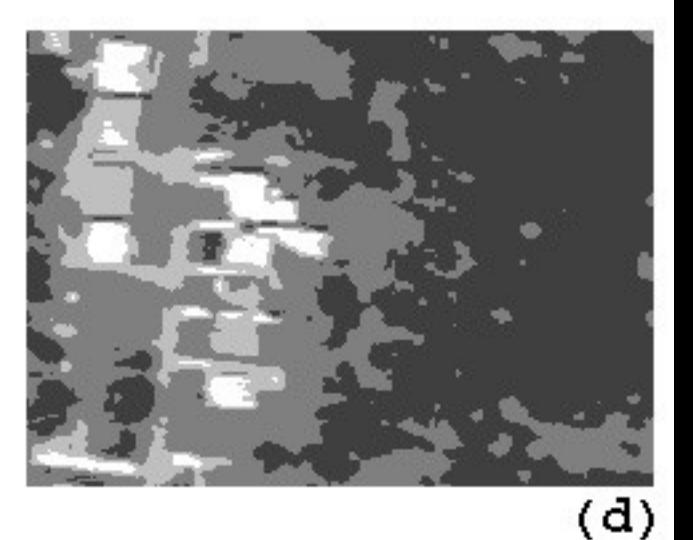

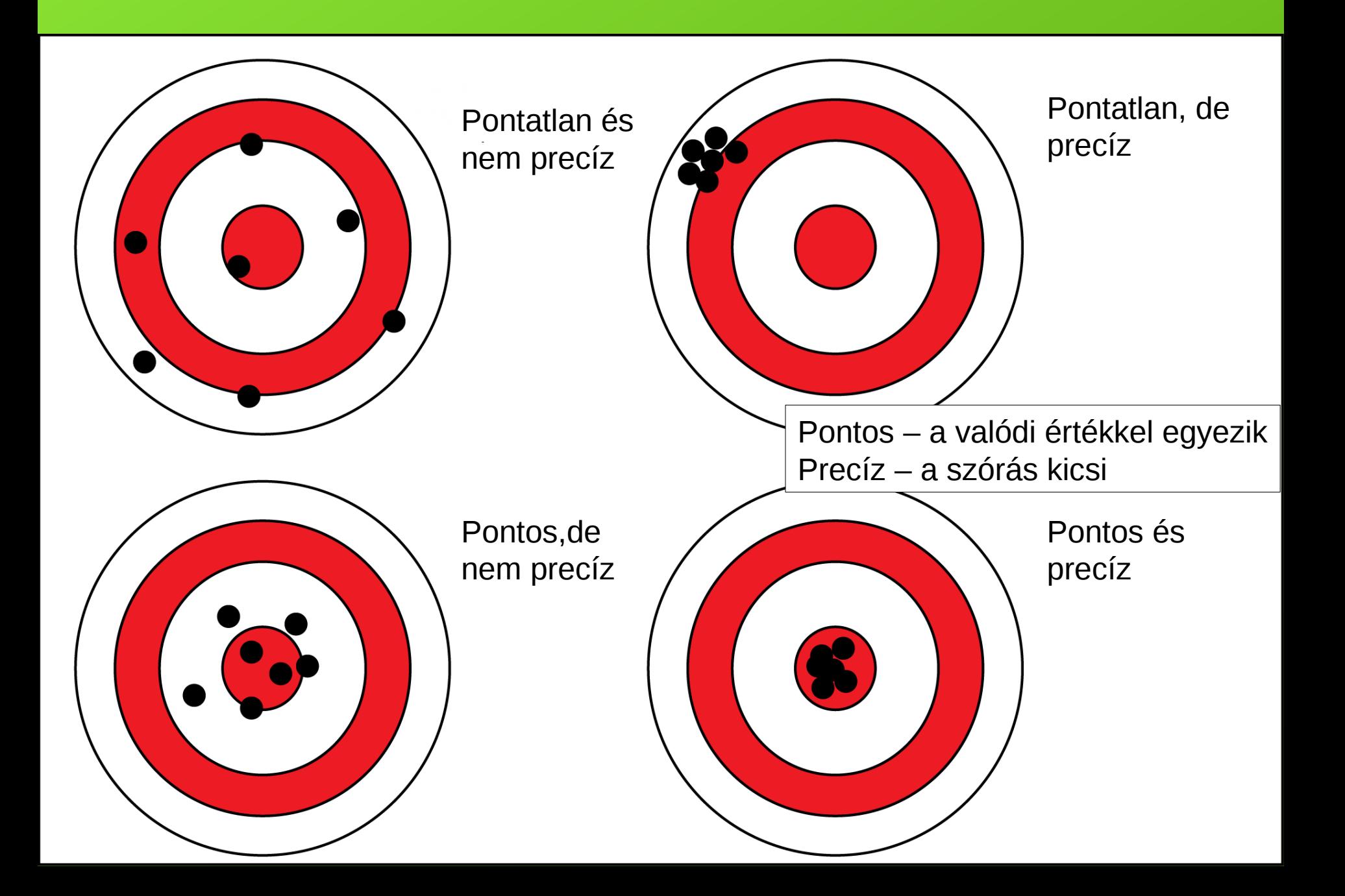

## **Az adatminőség komponensei**

- **A helyzeti pontosság**
- **Attribútum pontosság (vagy mérési hiba mint pld. a DEM-ben, vagy osztályozási hiba)**
- **Logikai konzisztencia (a topológiai kapcsolatok helyessége: zárt poligonok, minden poligonnak csak egy címkéje van)**
- **Teljesség a kérdéses témában az adott területen található valamennyi objektum adatbázisban van-e**
- **Eredet az állomány létrehozásának története, a technológiák, pontossági merőszámok, időpontok, végrehajtást végző személyek ismertetése.**

## **Helyzeti hibák eredete**

- **Adatnyerés alappontok, részletmérés, fotogrammetriai kiértékelés hibái;**
- •**(papír) térképek szerkesztési elvei miatt:**
	- •**Generalizálás vonalsimítás**
	- •**Összevonás**
	- •**Eltolt ábrázolás**
- •**Számítási feldolgozási hibák**
	- •**Hibás interpretálás**
	- •**Kerekítési hibák**
	- •**Vektor-raszter, raszter-vektor átalakítás**

# **A Cohen-Kappa egyezési tényező**

Más a helyzet az osztályozás megbízhatóságának eldöntésénél mint a helyzeti pontosság meghatározásánál, mivel az osztály nominális érték és nem helyezhető el a számegyenesen.

Erre az esetre egy *Cohen* nevű pszichológus 1960-ban kidolgozott statisztikai mutatóját a *kappa egyezési tényezőt* használják, melyet *Congalton* és *Mead* vezettek be 1983-ban a távérzékelésbe.

A módszer lényegét lássuk egy példán. Képzeljük el, hogy négy osztályunk van: A, B, C és D. Vizsgáljuk meg a helyszínen N=60 esetben hogy a kérdéses pont melyik osztályba tartozik és nézzük meg ugyanezen pontok hovatartozását az osztályozott távérzékelési mintában.

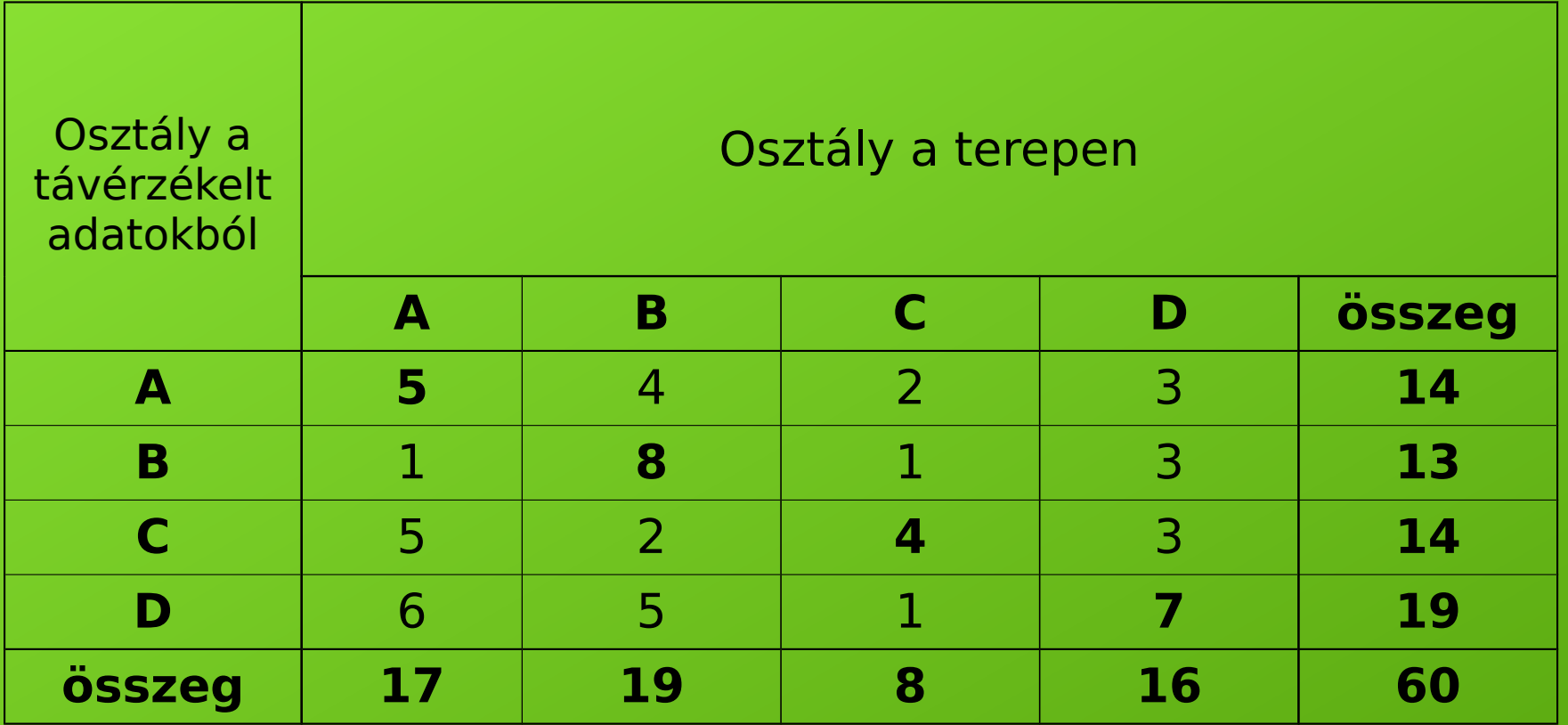

Belátható, hogy hibátlan osztályozás esetén csak a táblázat átlójában szerepelnének zérustól eltérő számok.

Jelöljük *d*-vel az *egyező egységek arányát* (azaz az átlóban lévő elemek összegének a viszonyát az összes méréshez):

$$
d = \frac{(5 + 8 + 4 + 7)}{60} = 0.40
$$

majd határozzuk meg a *véletlen egyezések arányát* mint a sor és oszlopösszegek szorzatának hányadosát az összes mérési eredmény négyzetével és összegezzük ezt valamennyi osztályra:

$$
q = \frac{14 \cdot 17}{60 \cdot 60} + \frac{13 \cdot 19}{60 \cdot 60} + \frac{14 \cdot 8}{60 \cdot 60} + \frac{19 \cdot 16}{60 \cdot 60} = 0.25
$$

Ezek után *a kappa egyezési* tényezőt a következő kifejezésből nyerjük:

$$
k = \frac{d-q}{1-q} = \frac{0.40 - 0.25}{1 - 0.25} = 0.20
$$

Hibátlan osztályba sorolás esetén  $\kappa$ =1.

A KAPPA 0-tól 1-ig terjed. A 0 az egyezés teljes esetlegességére utal, míg az 1 a tökéletes valódi egyezésre. Ha az érték pl. 0.145 ezt úgy tekinthetjük, hogy az egyezés 14 százalékkal jobb annál, mintha csak teljesen esetleges lenne.

## **Hibaterjedés**

**A több réteggel végrehajtott műveletek eredményeképpen**

- •**A leggyöngébb réteg pontossága határozza meg a hibát ha a műveletben AND operátort használunk**
- •**Az OR művelet alkalmazása esetén az eredmény pontossága jobb mint a leggyengébb láncszemé**
- **Az érzékenység elemzés segítségével tudjuk meghatározni, ahhoz, hogy az eredmény megadott pontosságú legyen milyen pontossága kell, hogy legyen az egyes rétegeknek.**
	- •**Egységgel megváltoztatjuk a numerikus réteg cella értékeit és megnézzük, hogy miként hat az eredményre**
	- •**Nem numerikus rétegen meg kell vizsgálni, hogy melyik változás rontja el legjobban az eredményt**
	- •**A súlyok változására is el kell végezni ezeket a műveleteket**

## **Fuzzy matematika (Zadeh 1965)**

Térbeli bizonytalanság kezelése

Szubjektív tényezők figyelembevételét teszi lehetővé

0/1 értékek helyett több kategória, vagy folytonos átmenet, az emberi logikához jobban illeszkedik

Membership függvény:  $\mu(l) \in [0,1]$ Halmaz műveletek: Komplemens  $\forall l \in L : \mu_3(l) = 1 - \mu_1(l)$ Unió  $\forall l \in L : \mu_3(l) = \max\{\mu_1(l), \mu_2(l)\}\$ Metszet  $\forall l \in L : \mu_3(l) = \min\{\mu_1(l), \mu_2(l)\}\$ 

Raszteres adatokkal egyszerűen megvalósítható, GRASS-ban megvalósítható

# Fuzzy elemzés

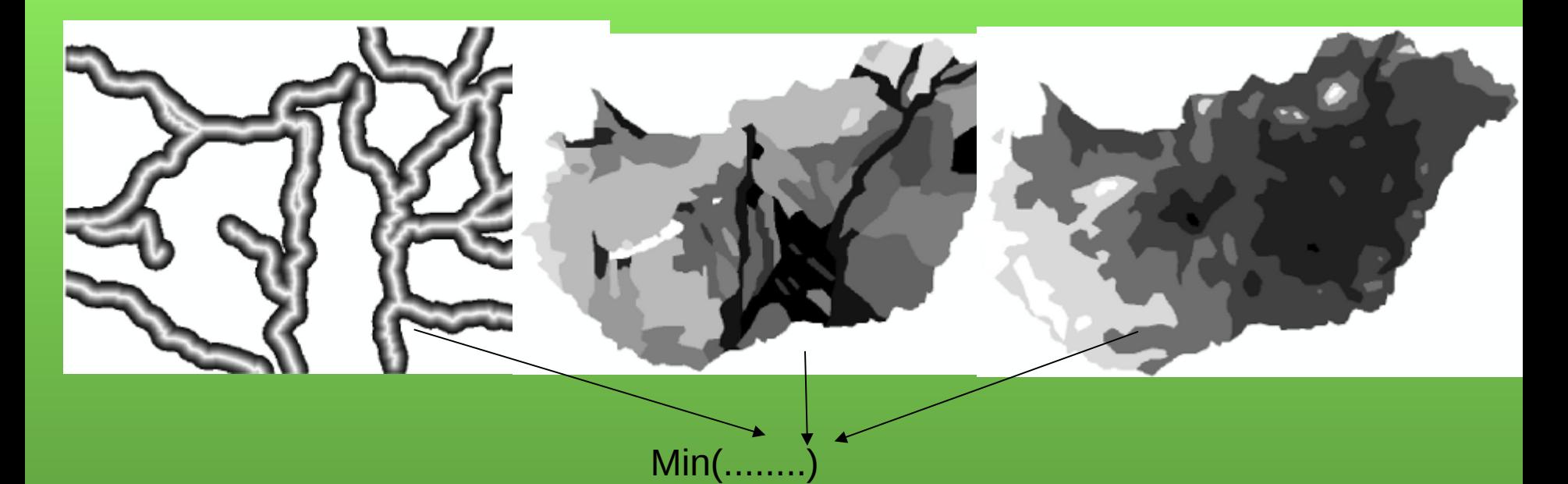

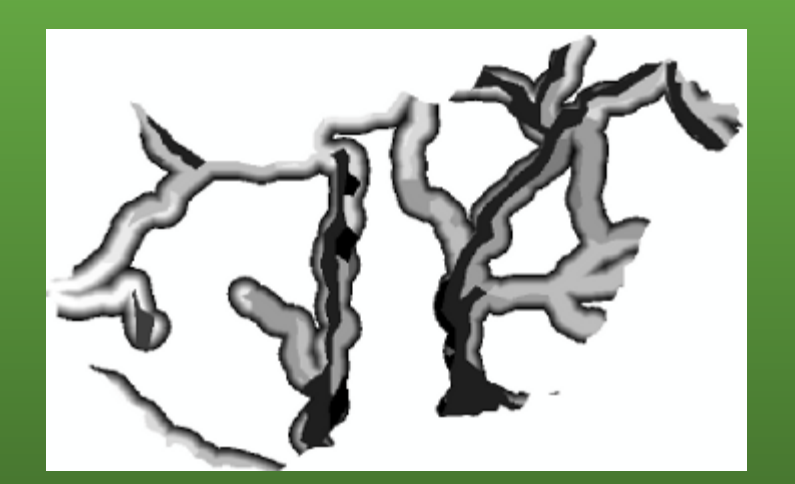

## **A generalizálás**

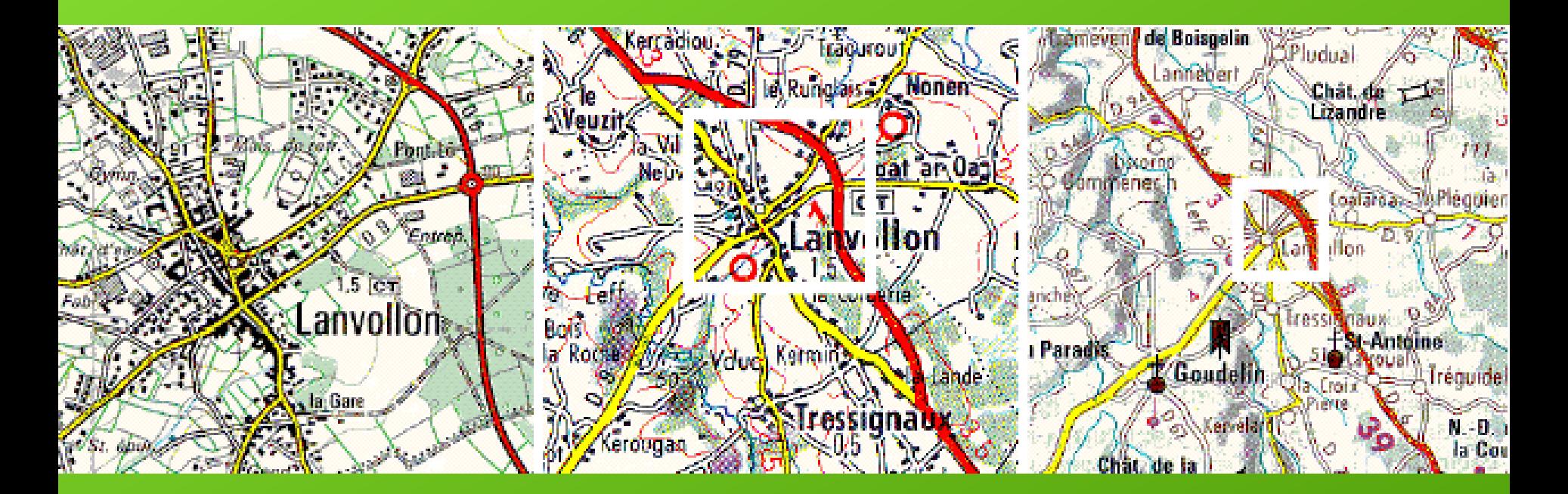

**1:25 000 1:100 000 1:250 000**

**Ha nagyfelbontású adatbázist kis felbontásban akarunk megjeleníteni: generalizálni kell, mivel a szem úgysem tudja követni a részleteket, ki kell hangsúlyozni a lényeget, a méretarányon felüli szimbólumos ábrázolásból eredő takarásokat meg kell szüntetni.**

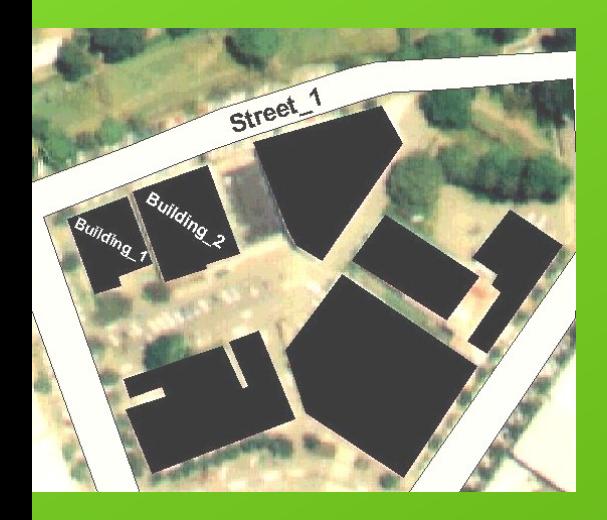

**Példák különböző szintű összevonásra**

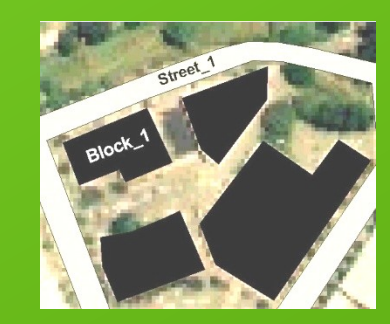

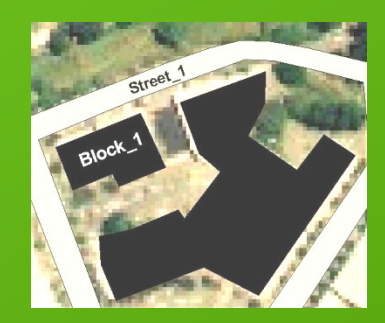

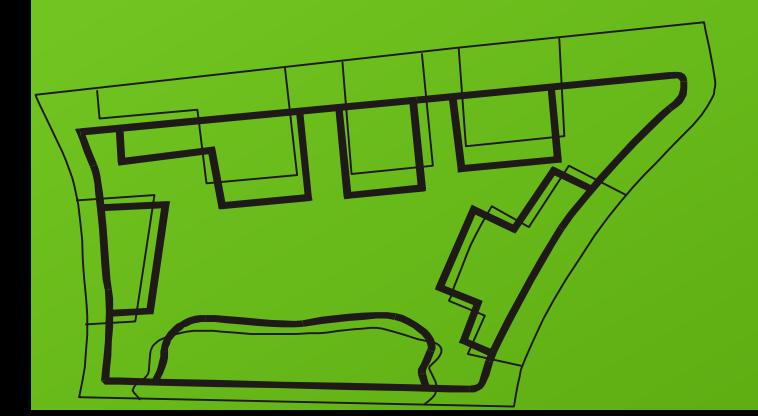

**Példa az eltolások következtében alkalmazott affin torzításra**

## **A generalizálást több hierarchia szinten kell megvalósítani**

*Az első színt* **azoknak az objektumoknak a megválasztása, amelyeknek a kérdéses térképen egyáltalán szerepelnie kell.** 

*A második szinten* **az objektumok összevonása történik összefoglaló objektumokká pl. a különálló házakból tömböket alakítunk ki.** 

**A** *következő hierarchia szinten* **a megmaradt egyszerű vagy összetett objektumokat vizsgáljuk meg abból a szempontból, hogy valós méreteik meghaladják-e a méretarányhoz rendelt minimumot, ha igen úgy a következő lépésben egyszerűsítünk a (kör)vonalaikon, ha nem adott méretű** *egyezményes jellel helyettesítjük***.** 

**A következő lépésben egyszerűsítjük a nem egyezményes jellel ábrázolt, megmaradt vonalas objektumok határvonalait, ezt nevezzük vonalgeneralizálásnak.**

### **Az első két szint: MODELL generalizálás,**

**a többi: Kartográfiai generalizálás**

*Mivel az egyezményes jelek általában nagyobbak mint a tényleges tárgyak méretarányban kifejezett képei ezért két közeli egyezményes jel gyakran fedheti egymást. Ezt elkerülendő, a kevésbé fontos objektum szimbólumát a generalizálás során el kell tolni.*

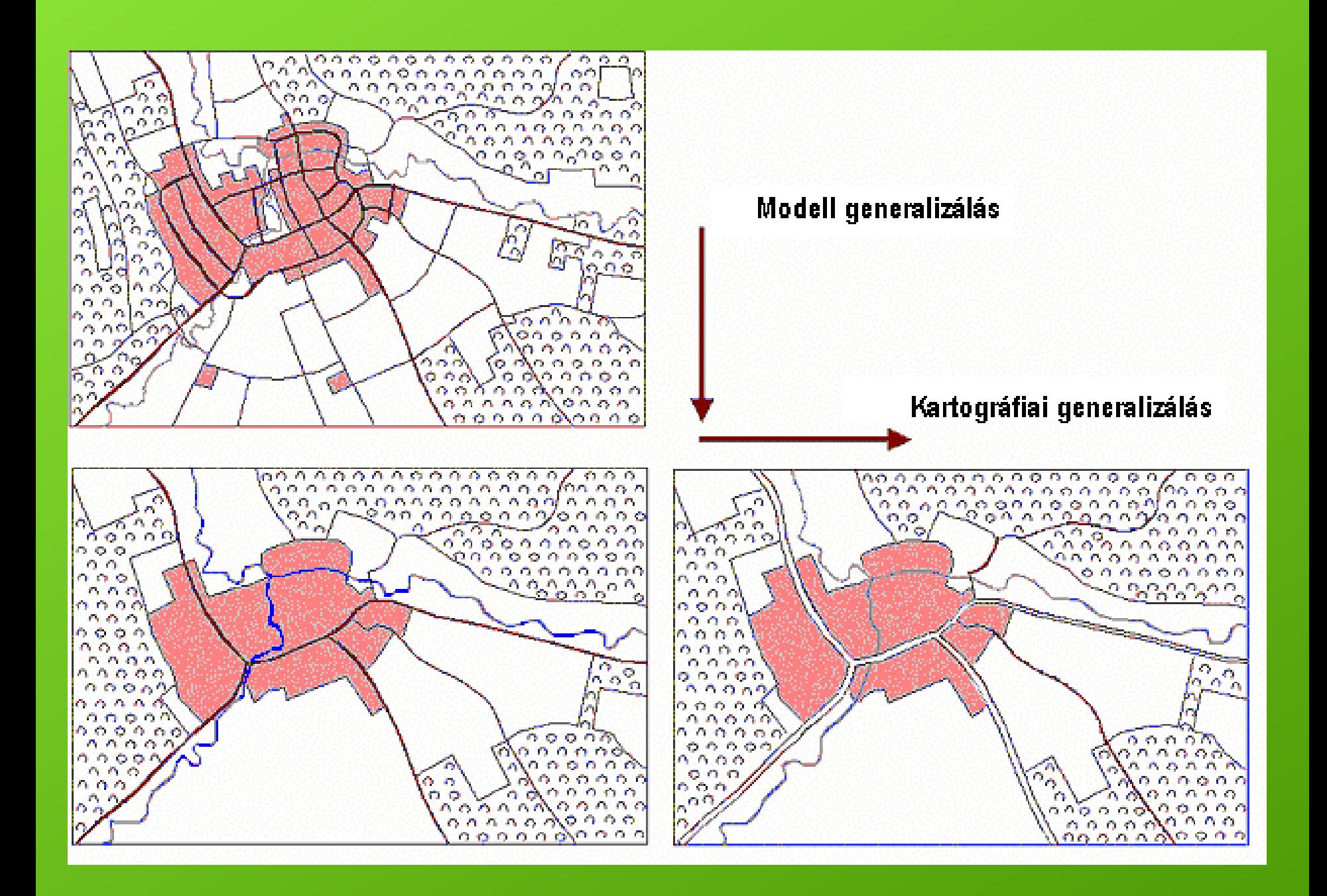

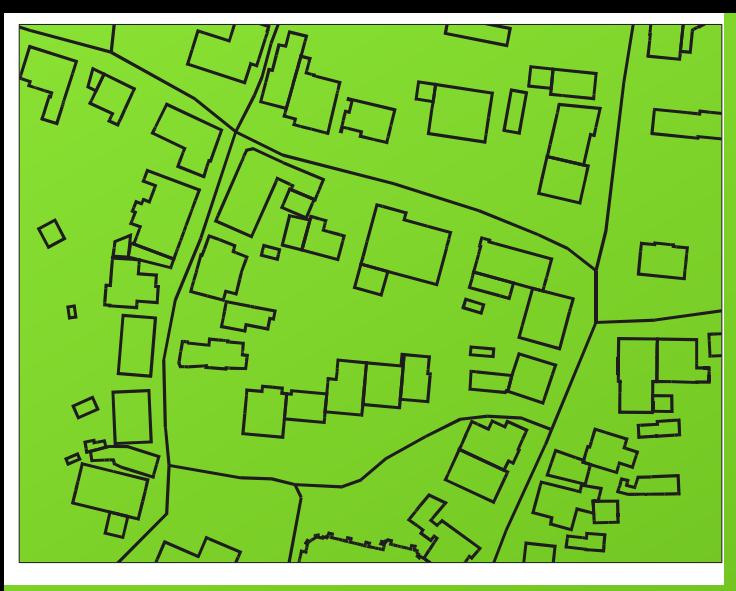

**A bal oldalon a kataszteri térkép épületei, a jobboldalon az épületek összevonása a topográfiai méretarányban a CHANGE programmal**

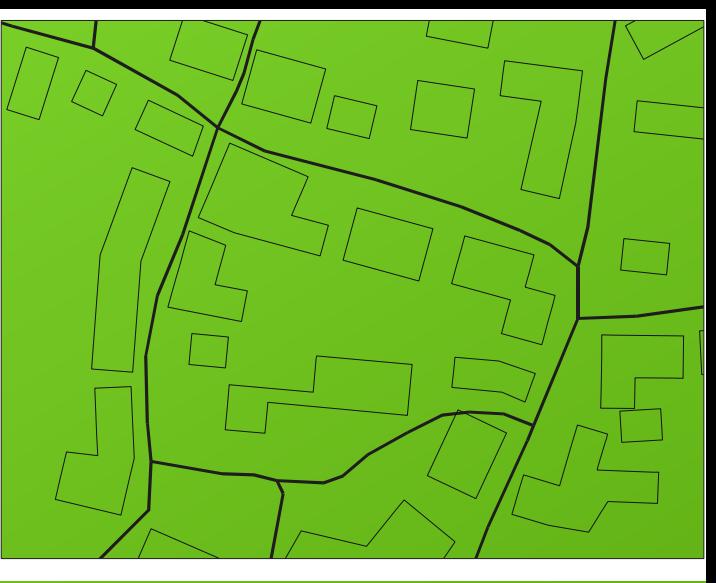

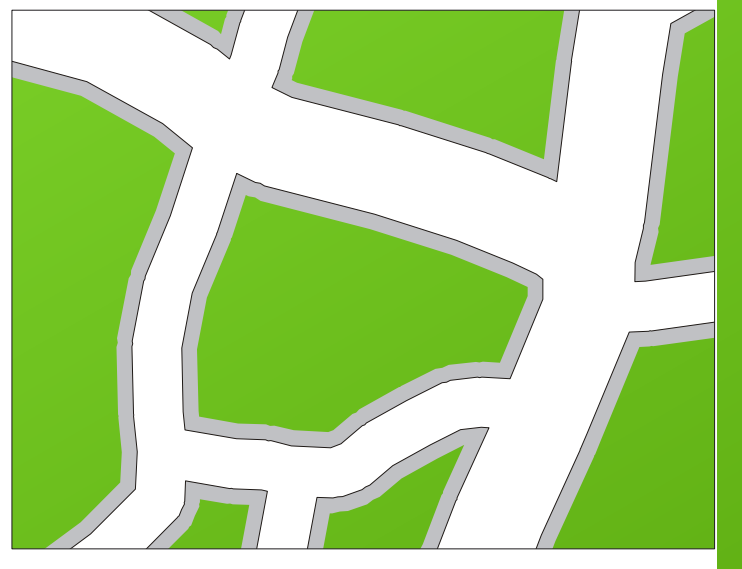

**Balra az útak szimbólumai és védőövezetei, jobbra az öszszes szimbólum védőövezettel**

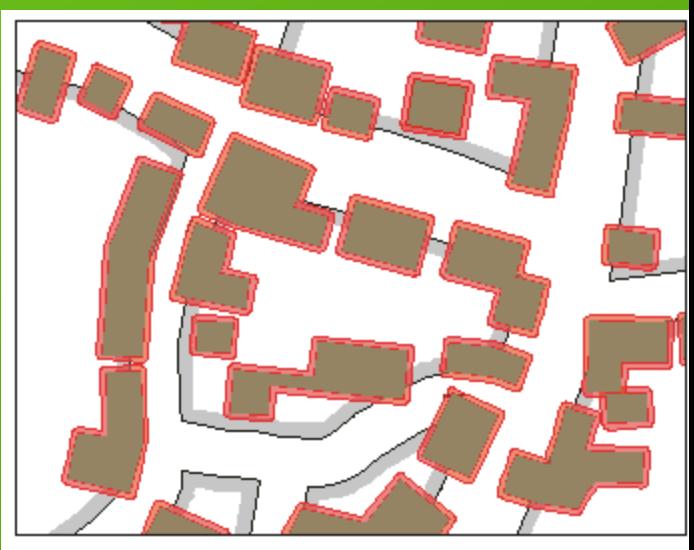

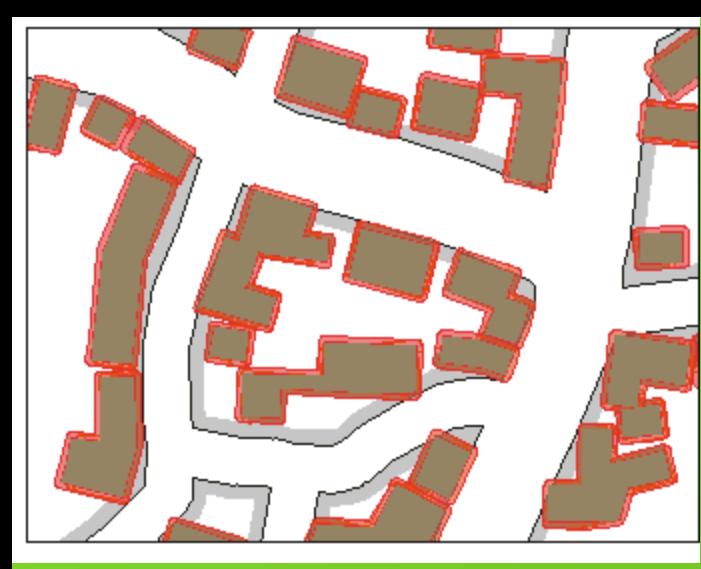

**A konfliktus feloldása után, a bal oldalon a "barát" objektumok vonzását nem vettük figyelembe, a jobboldalon viszont igen (a házak rásimulnak az útra)**

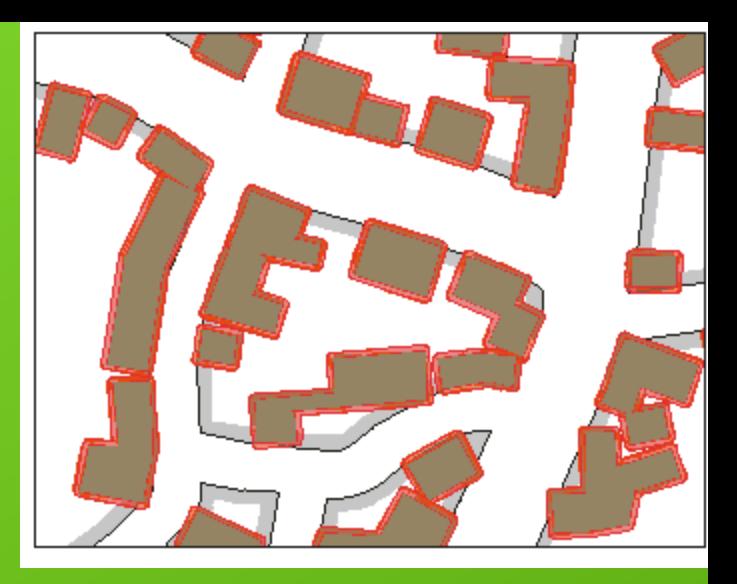

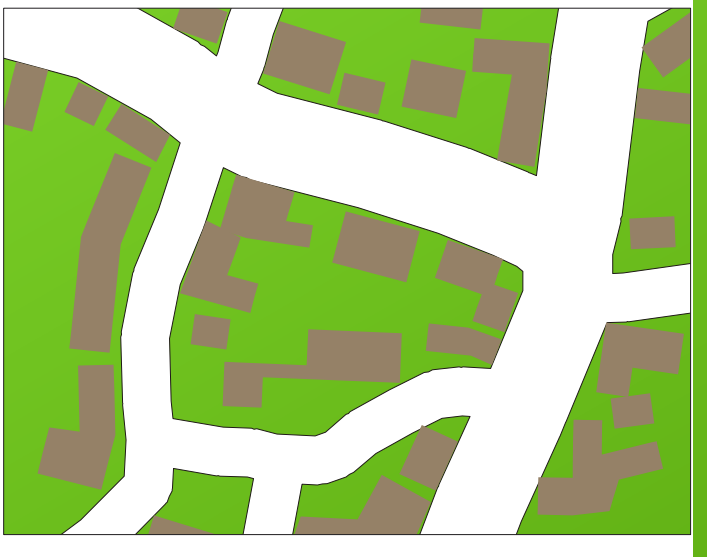

**Output a topográfiai térképre**

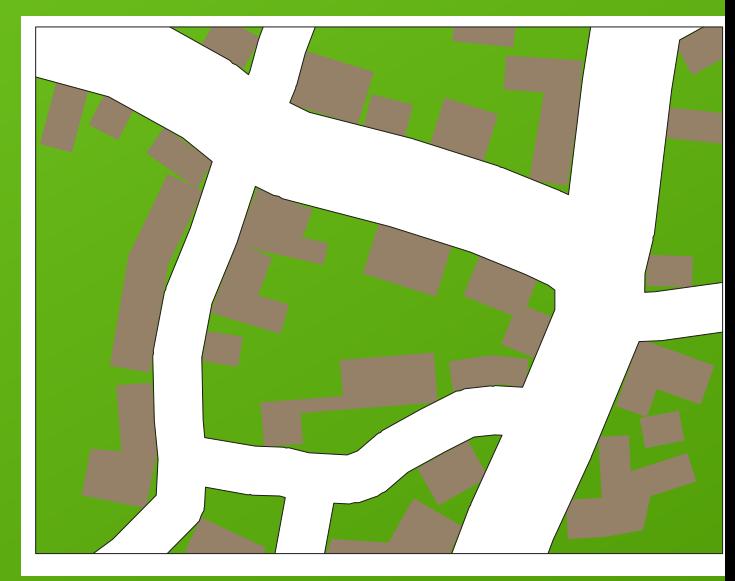

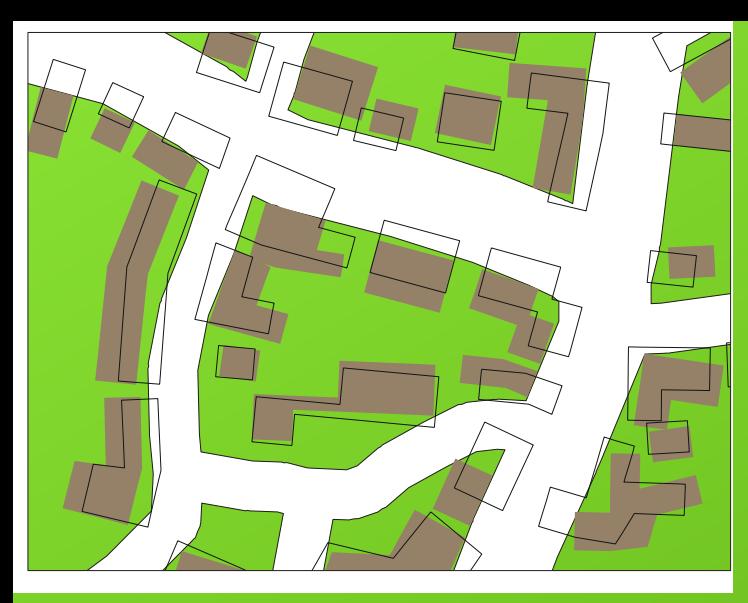

**Az eredeti, kataszteri tartalom és a generalizált outputok összehasonlítása**

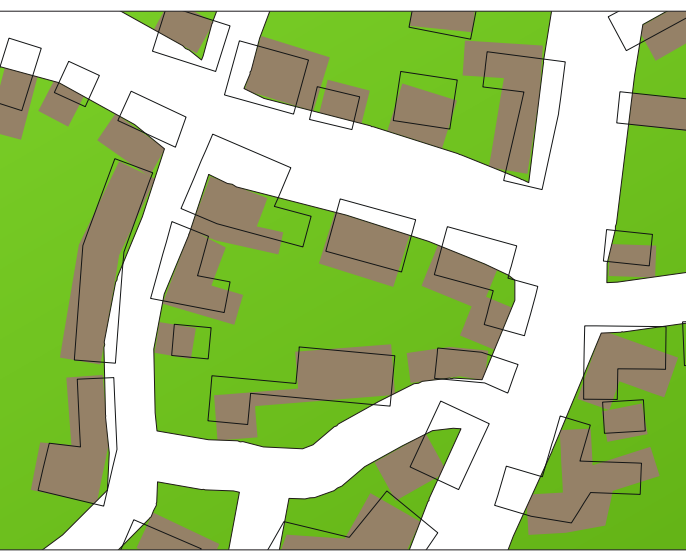

**Lent, a kataszteri ház tematikával kiegészített 1:25000-es topográfiai térkép**

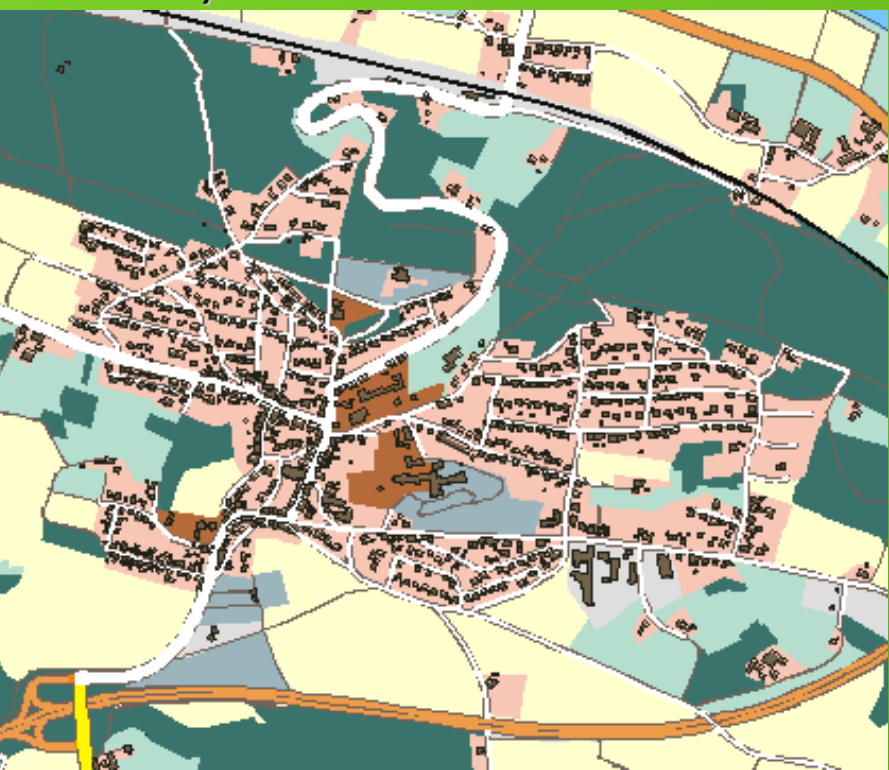

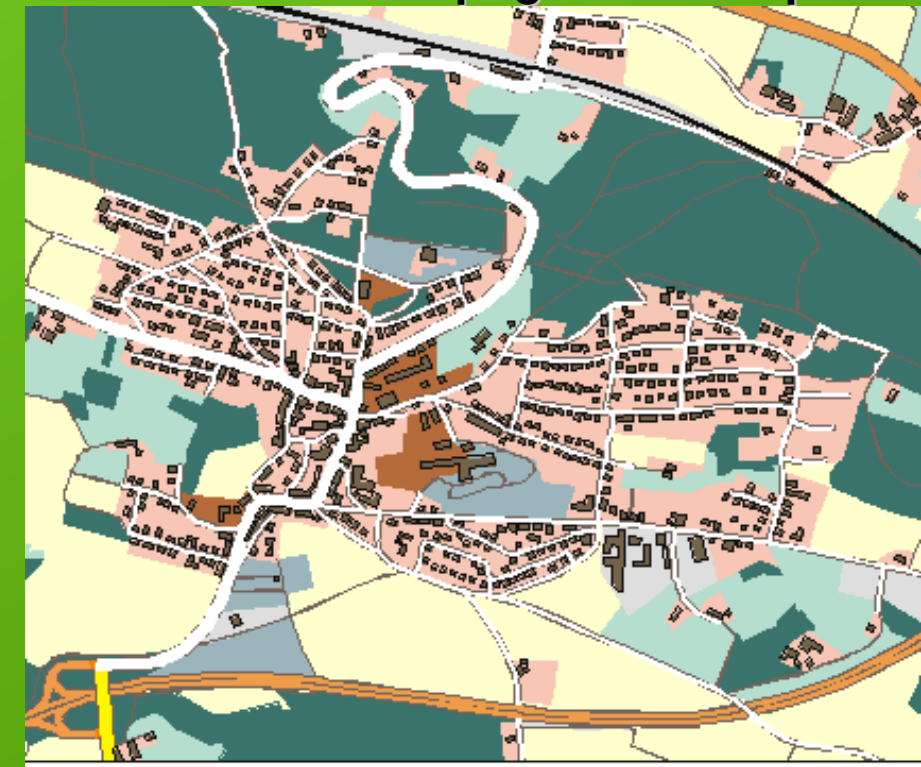

**Objektum-orientált adatbázisban több geometria is tartozhat ugyanahhoz az adathoz, a piros téglalapban lévő falunevek eredeti tárolása a baloldali képen látható, de ugyanezek az adatok megjeleníthetők a jobboldali alternatív geometriában is.**

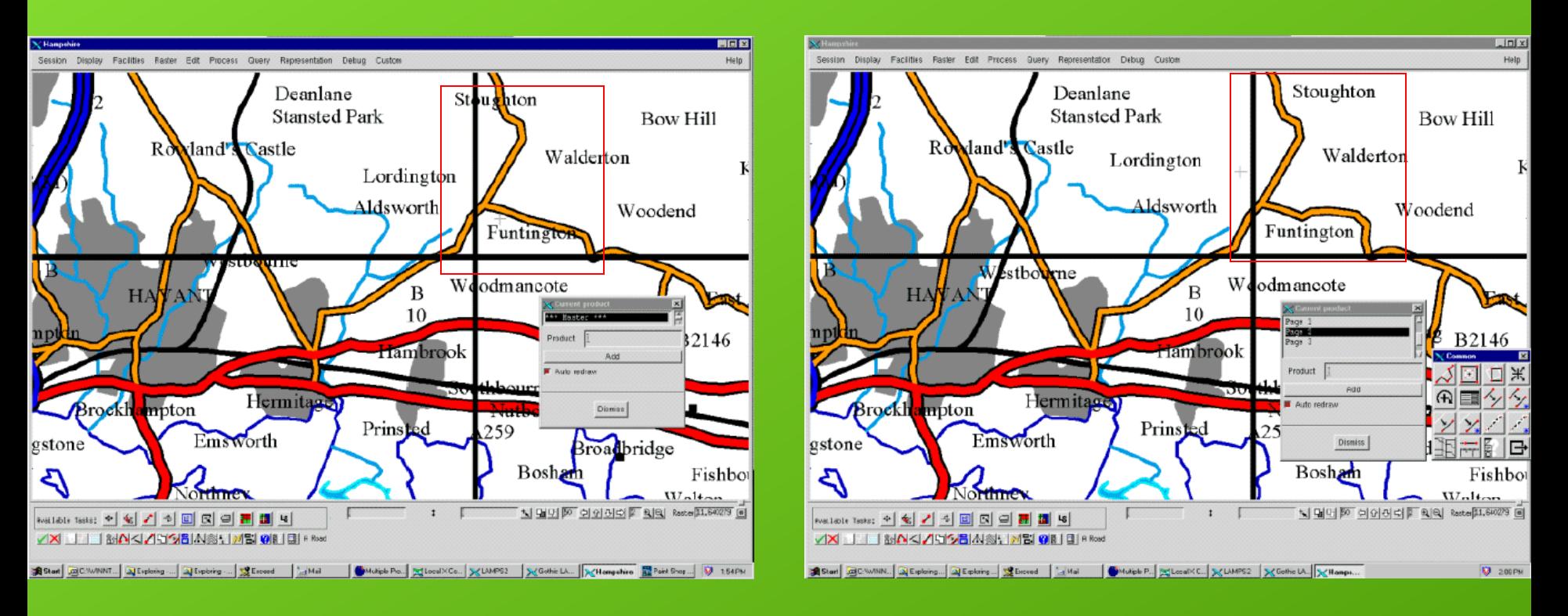

**Ugyanezen az elven nyugszik a több méretarányú (multi-scale) megjelenítés is! Kísérletezzünk az [openstreetmaps](http://www.openstreetmap.org/)-el vagy a [Google maps](http://maps.google.hu/)-el**

# **GIS és a generalizálás**

Eltérő méretarányokban jelenítjük meg a térképeinket (zoom) Digitális térkép méretaránya?

Az eredeti adatokat nem szabad degradálni (generalizálni) –

az elemzések eredményét torzítaná

Több különböző méretarányhoz tartozó megjelenítést nehéz karbantartani

Röptében történő megoldások

pl. vonalsimítás a megjelenítés gyorsítására, méretarány függő megjelenítés/elrejtés, méret (terület, hossz) alapján történő megjelenítés/elrejtés egymást takaró címkék elhagyása, dinamikus elhelyezés, közeli pontok összevonása a megjelenítésben, egybeeső pontok eltolása a megjelenítésben

#### **[VONALGENERALIZÁLÁS](http://onlinelibrary.wiley.com/doi/10.1111/j.1538-4632.1987.tb00134.x/pdf)**

*[Opheim](http://psimpl.sourceforge.net/opheim.html)* **egyszerűsítési algoritmusa abból indul ki több más algoritmussal egyetemben, hogy azokat a pontokat lehet elhagyni, melyek egy-egy vonaldarabra illesztett párhuzamos egyenesek által létrehozott folyosón belül helyezkednek el. Ezen kívül még olyan kikötést is tesz, hogy a pontok nem lehetnek egy távolságnál közelebb illetve egy távolságnál ritkábban**

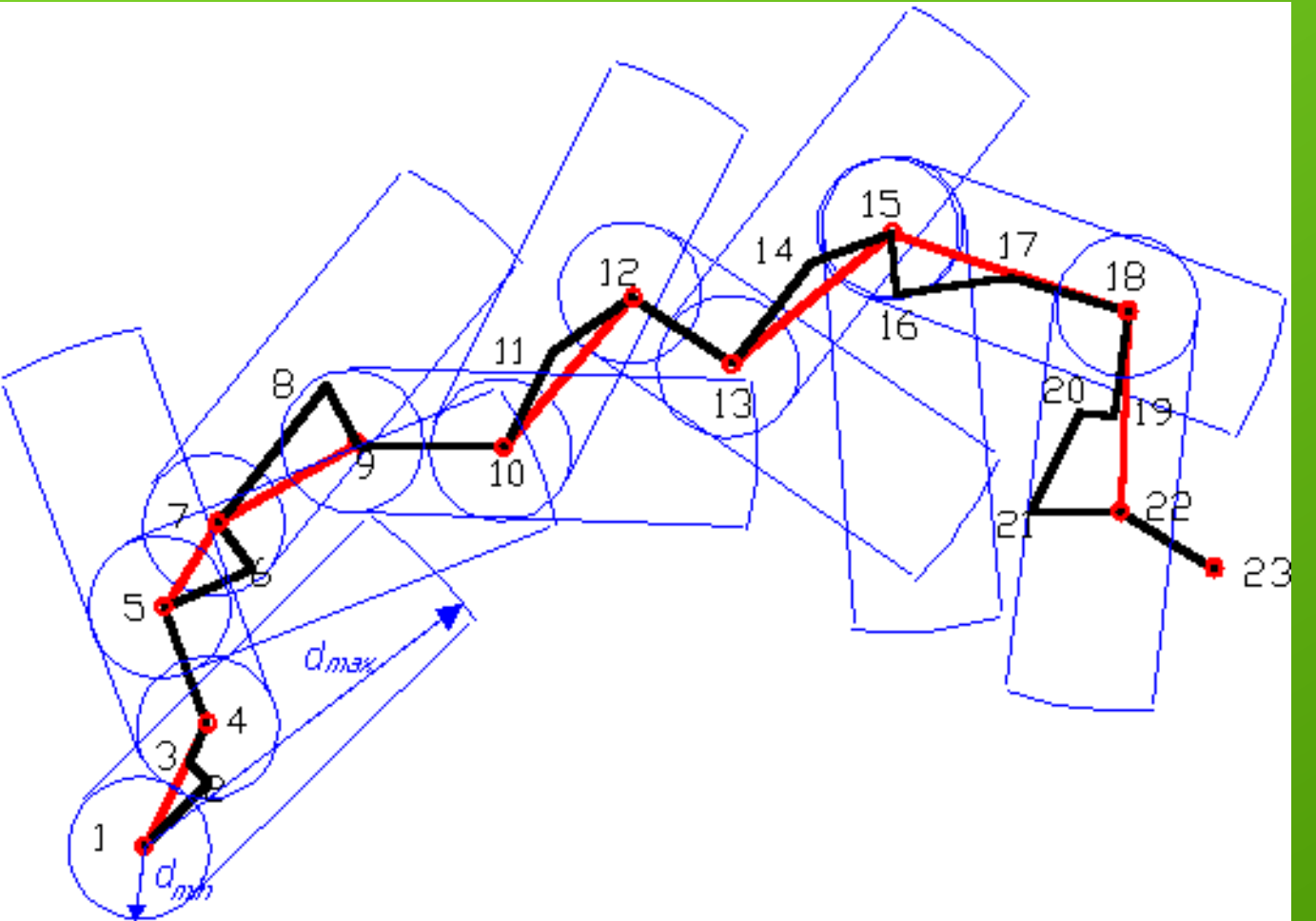

### A *Douglas* féle egyszerűsítési algoritmus *globális eljárás*, tehát *a vonalat teljes terjedelmében vizsgálja*

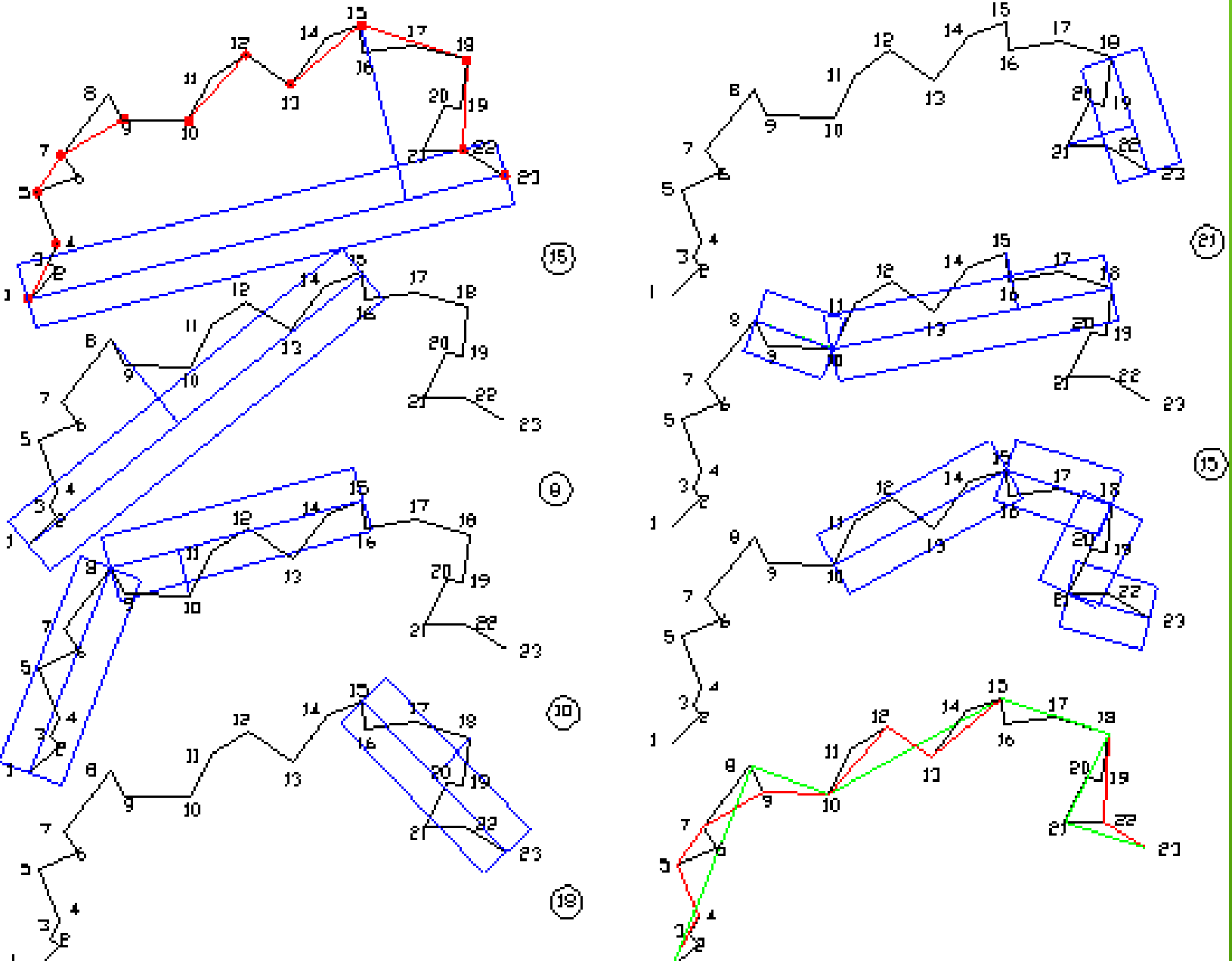